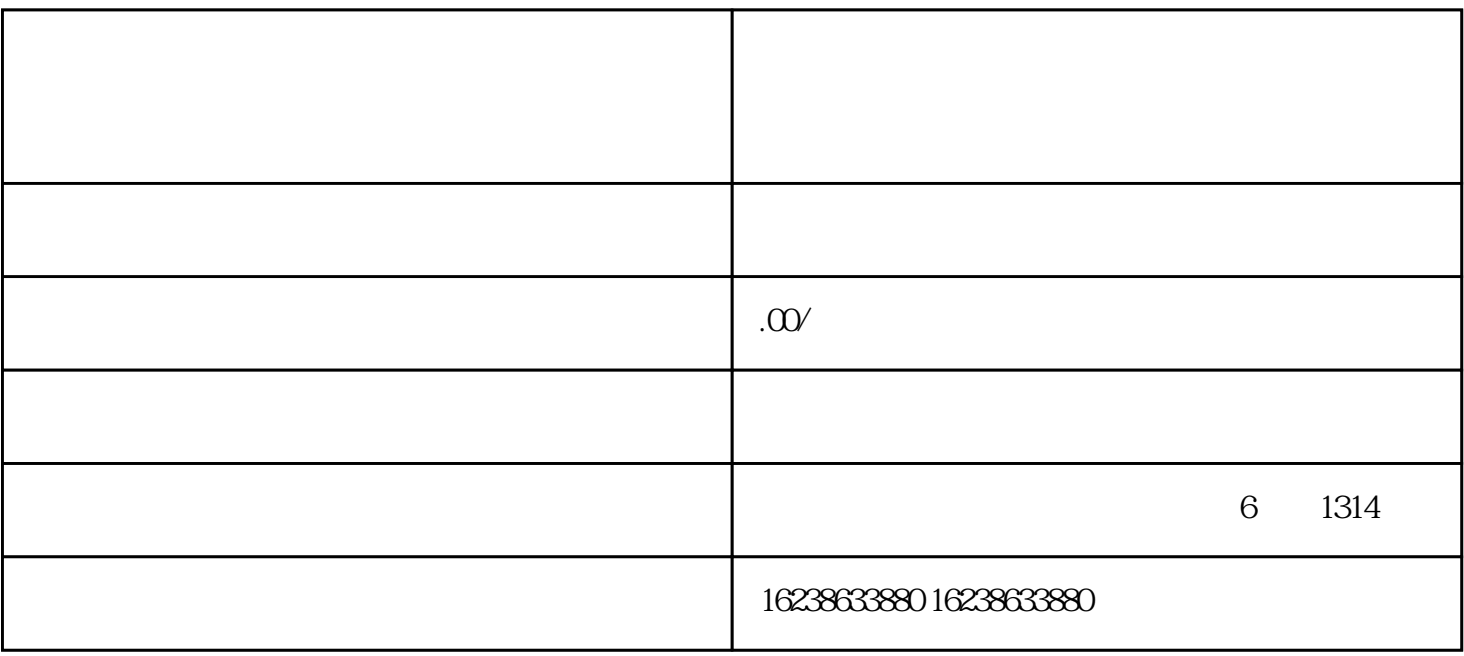

 $1$ 

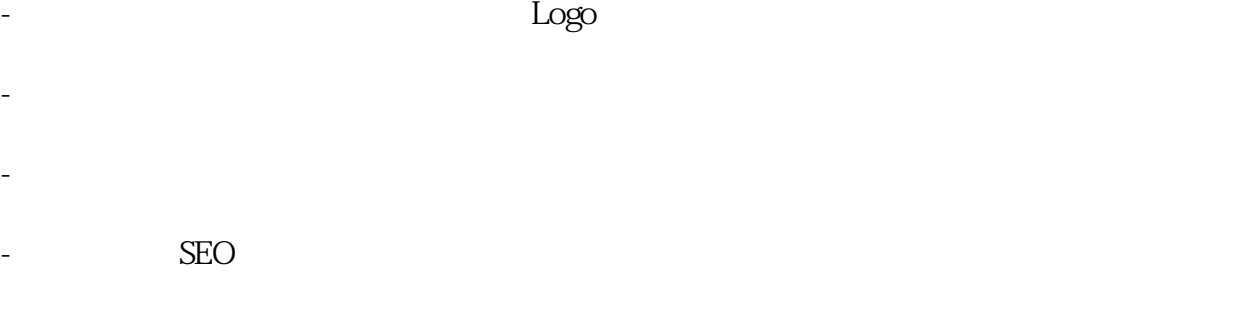

4、总结:

- 定期更新商品,保持店铺的新鲜感和吸引力。